## MEASURE A NON 90° ANGLE FO

WORKSHEET FOR USE WITHOUT A PROTRACTOR

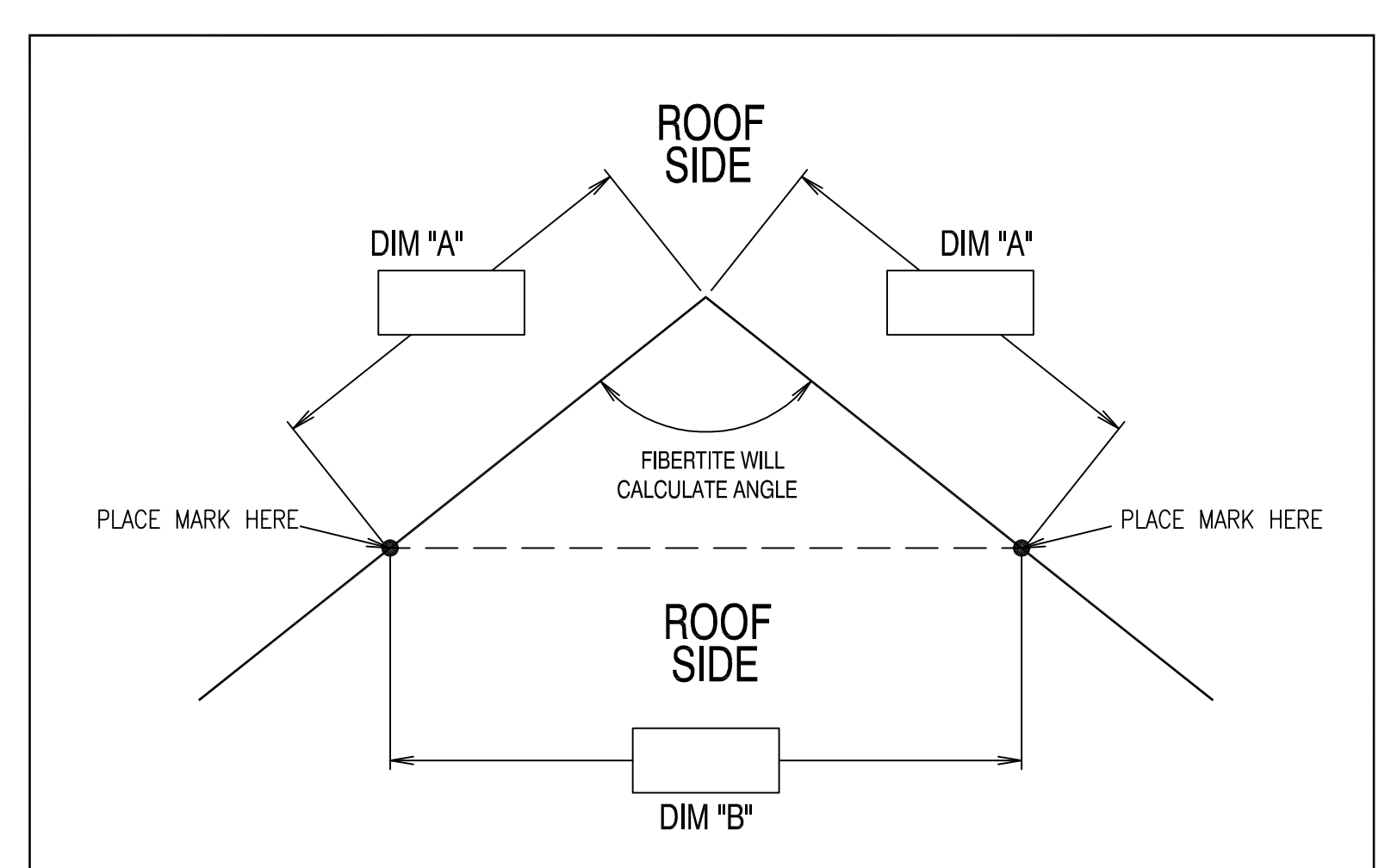

- 1. CIRCLE APPROPRIATE "ROOF SIDE" TO INDICATE OUTSIDE MITER OR INSIDE MITER. THIS DETAIL APPLIES FOR MITERS TIGHTER THEN 90° (ACUTE) OR WIDER THEN 90° (OBTUSE).
- 2. STARTING AT EITHER SIDE OF THE CORNER, MEASURE ALONG THE WALL EDGE A CONVENIENT DIMENSION, SUCH AS 24" OR 36", DEPENDING ON JOB SITE CONDITIONS. PLACE A MARK ON THE WALL AND RECORD MEASURED DIMENSION AS "DIM A" IN THE DRAWING ABOVE, REPEAT PROCEDURE FOR THE OPPOSITE WALL, AS SHOWN ABOVE.
- 3. MEASURE STRAIGHT ACROSS FROM MARK TO MARK, AS SHOWN, AND RECORD THE MEASURED DIMENSION AS "DIM B".
- 4. IF ORDERING FASCIA, PLEASE RECORD THE WALL SIZES WHERE INDICATED. FAX THIS SHEET TO 800-373-9156 WITH ORDER.

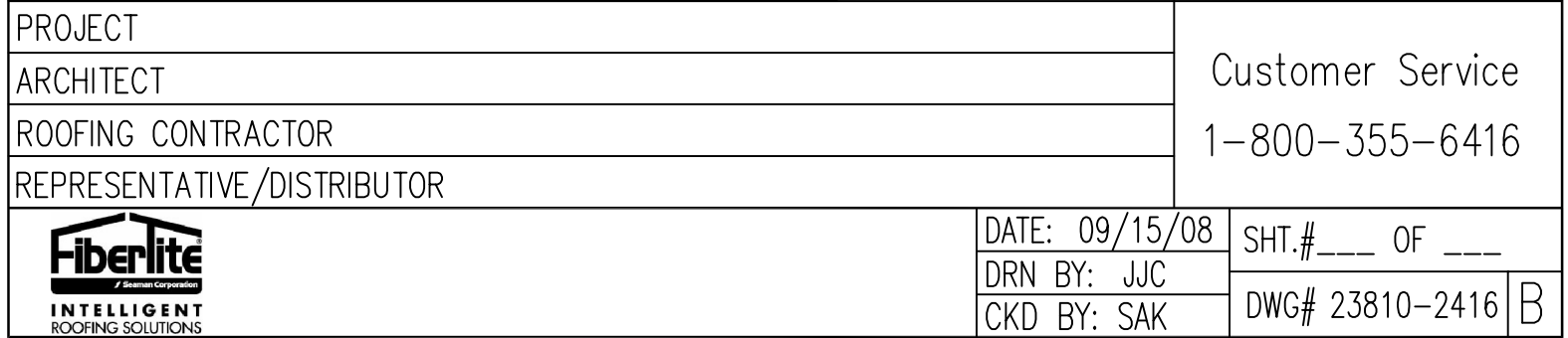